# System Sound Service Reference

사운드 콘텐츠 응용

Dept. of Multimedia Science, Sookmyung Women's University. prof. JongWoo Lee

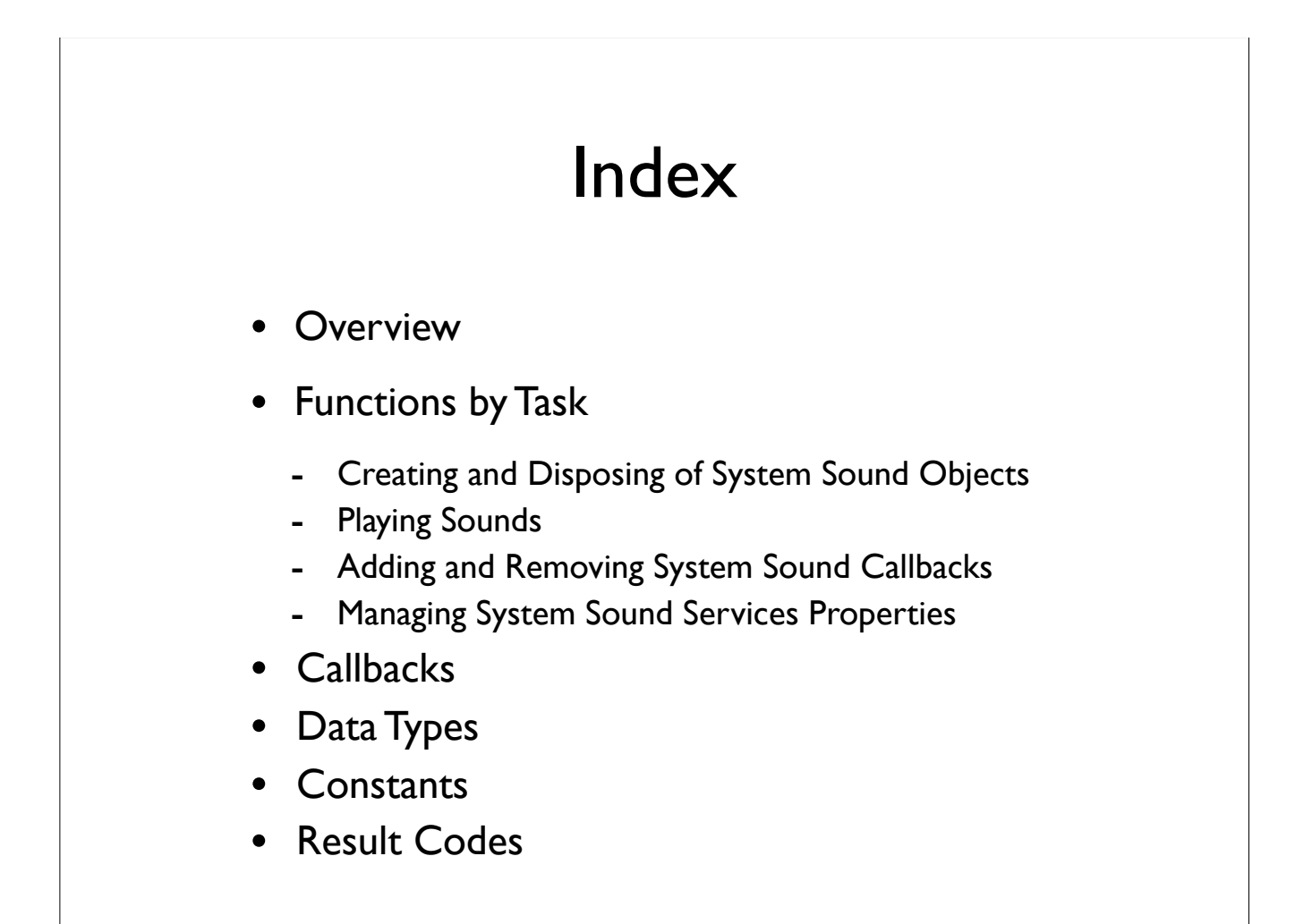

### **Overview**

### System Sound Services

- Provides a C interface for playing short sounds
- for invoking vibration on iOS devices that support vibration
- not provide level, positioning, looping or timing control
- not support simultaneous playback
- playing only one sound at a time

#### - Sound files

- $\checkmark$  No longer than 30 seconds in duration
- ! In linear PCM or IMA4 (IMA/ADPCM) format
- $\checkmark$  Packaged in a .caf, .aif, or .wav file

Functions by Task

Creating and Disposing of System Sound Objects

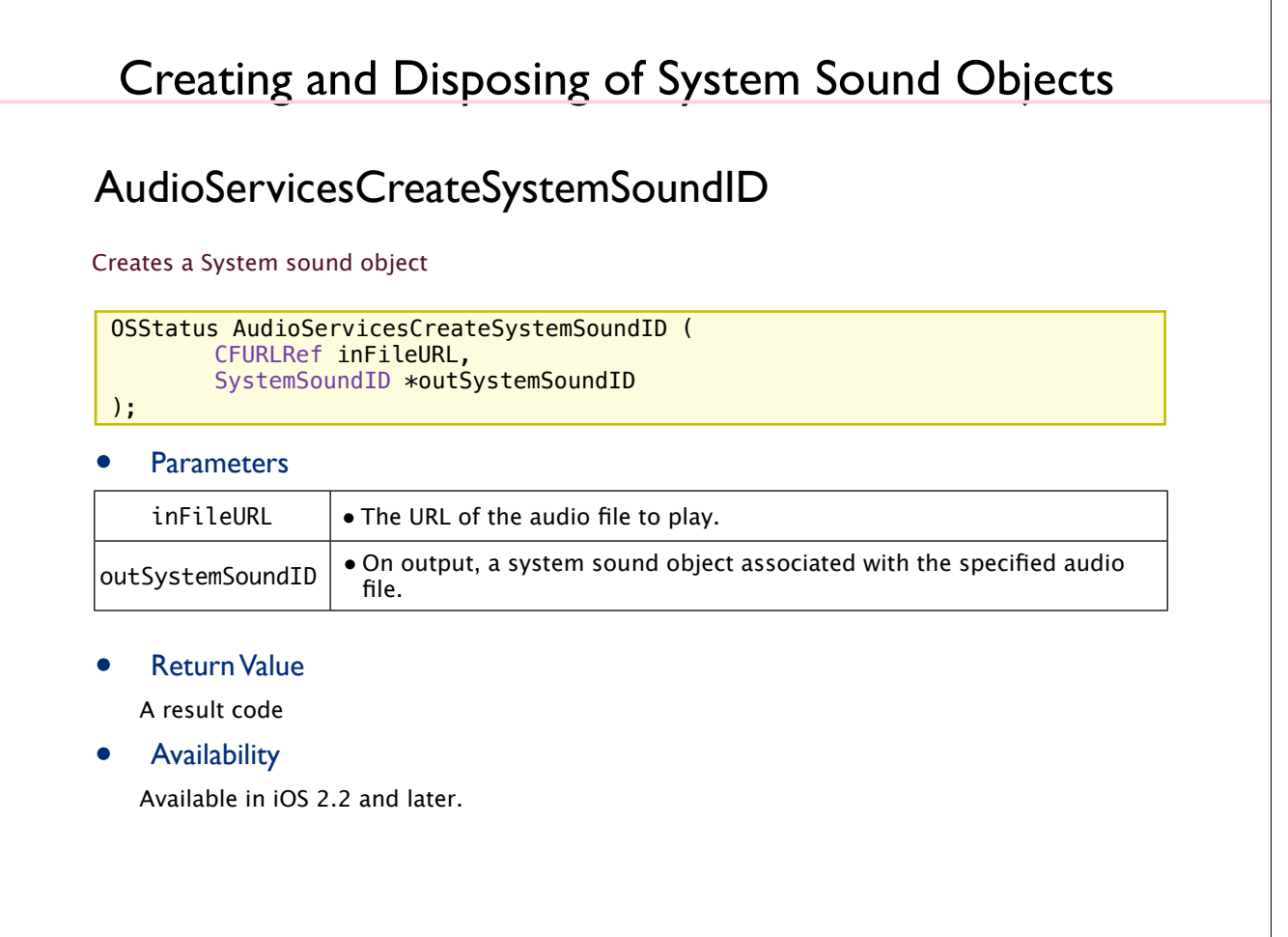

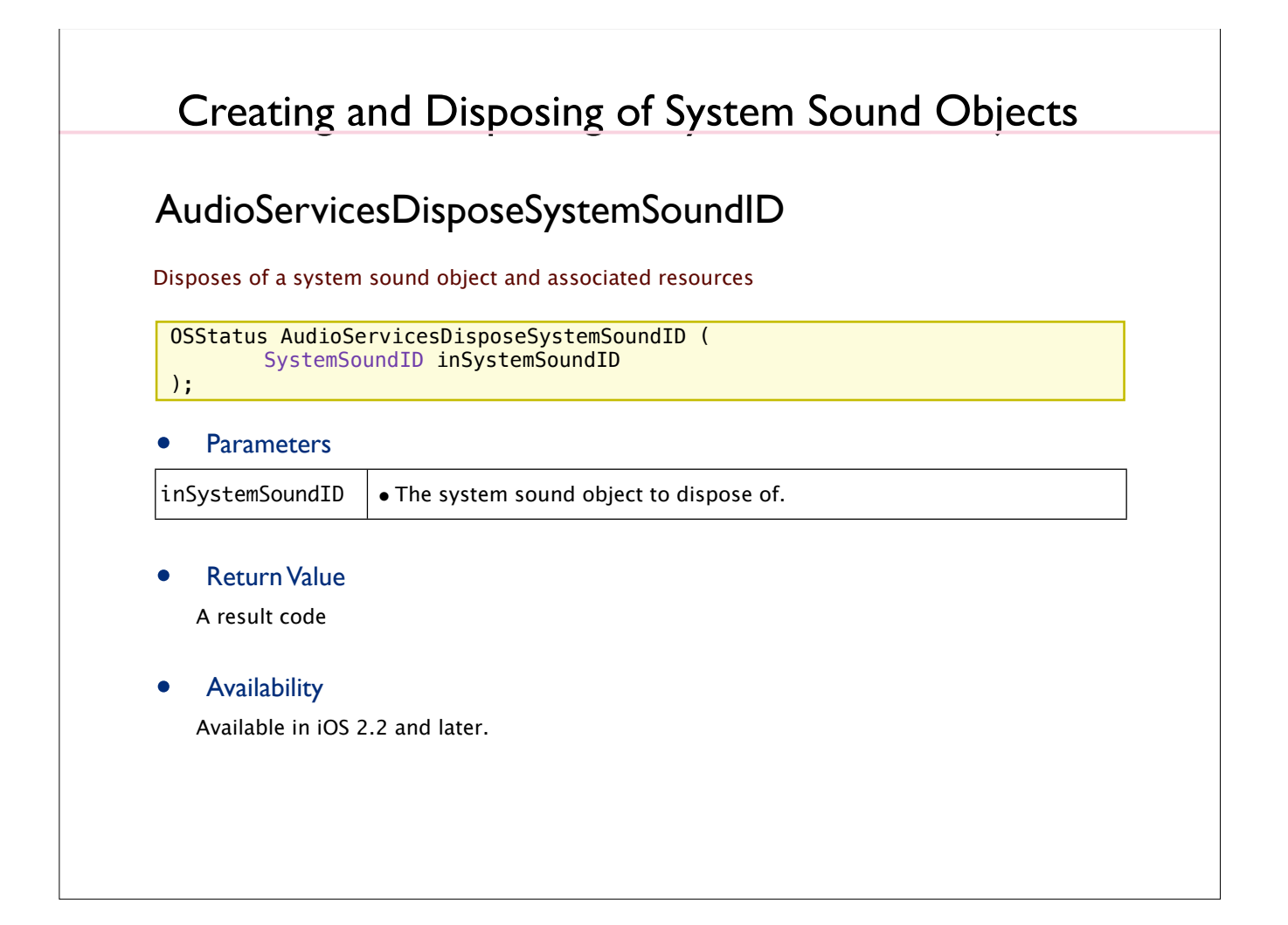

Functions by Task

## Playing Sounds

## Playing Sounds

### AudioServicesPlaySound

Plays a system sound as an alert

void AudioServicesPlayAlertSound ( SystemSoundID inSystemSoundID );

#### **Parameters**

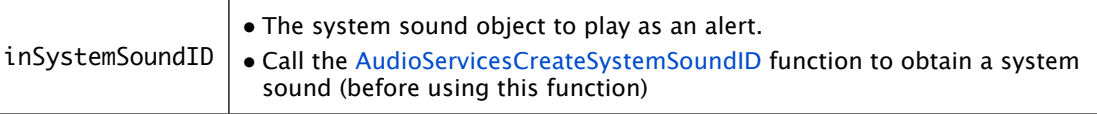

#### **Discussion**

Depending on the particular iOS device, this function plays a short sound and may invoke vibration.

#### • Availability

Available in iOS 2.0 and later.

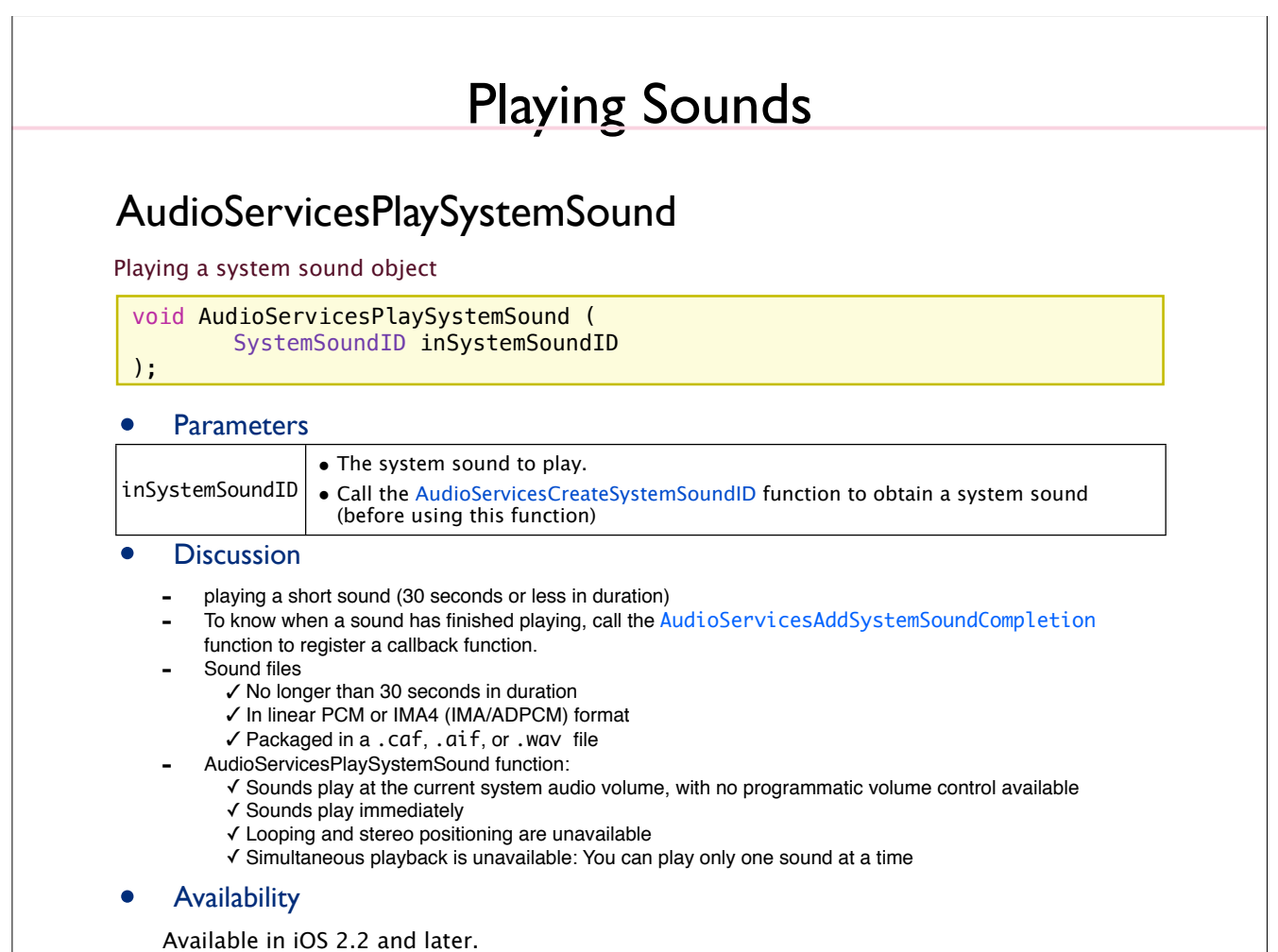

Functions by Task

Adding and Removing System Sound Callbacks

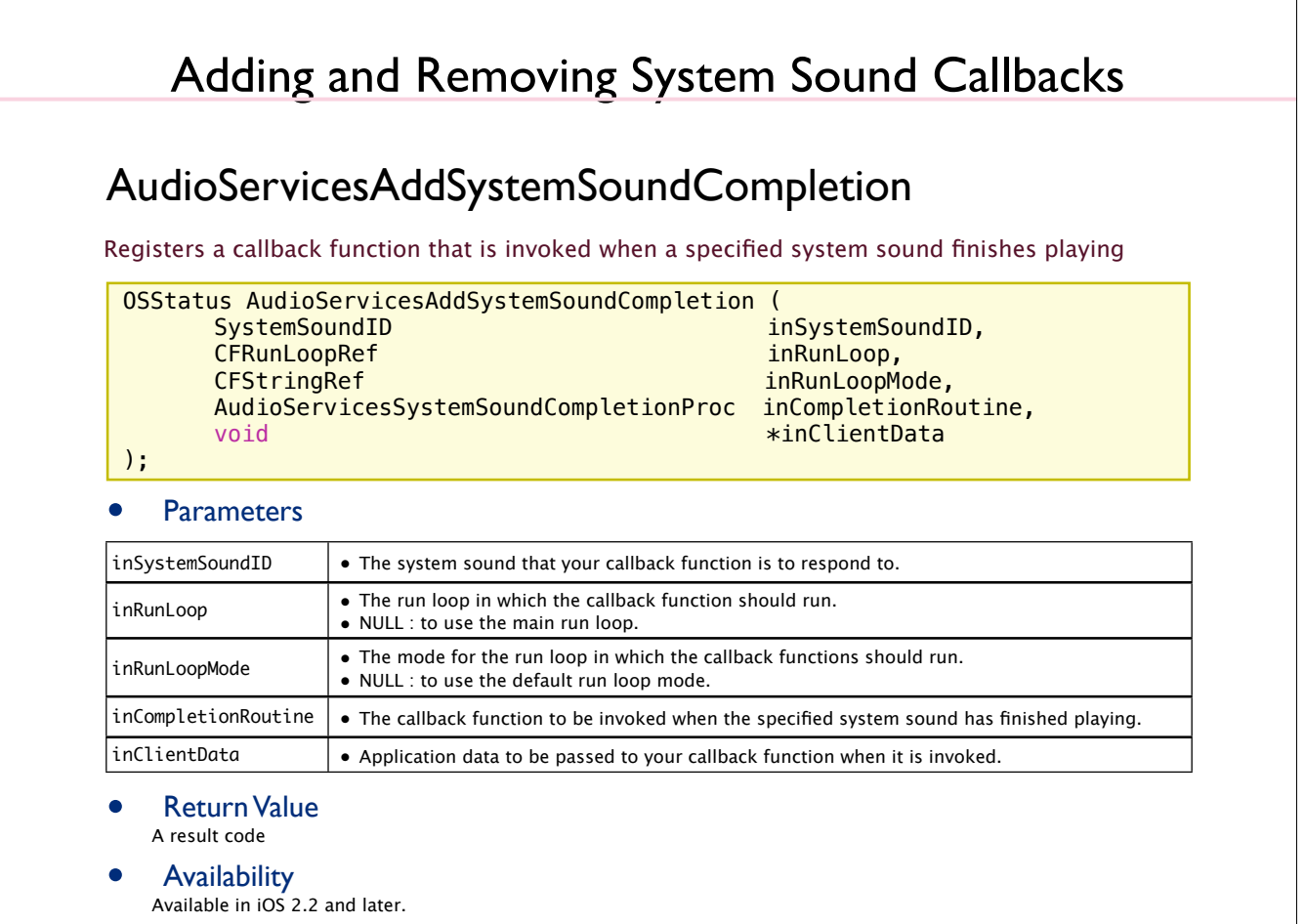

```
Adding and Removing System Sound Callbacks
 -(void)playAndRelease{
   AudioServicesAddSystemSoundCompletion ( soundID, NULL, NULL,
      completionCallback,
       (void*) self);
   AudioServicesPlaySystemSound( soundID);
 }
 static void completionCallback (SystemSoundID mySSID, void* myself) {
    //NSLog(@"completion Callback");
   AudioServicesRemoveSystemSoundCompletion (mySSID);
    [(SoundEffect*)myself release];
 }
AudioServicesAddSystemSoundCompletion 사용 예제
```
## **Parameters** Adding and Removing System Sound Callbacks void AudioServicesRemoveSystemSoundCompletion ( SystemSoundID inSystemSoundID ); AudioServicesRemoveSystemSoundCompletion Unregisters any completion callback functions that were registered for a specified system sound. inSystemSoundID  $\vert \bullet \vert$  The system sound for which callback functions should be removed.

**Availability** 

Available in iOS 2.2 and later.

Functions by Task

Managing System Sound Services Properties

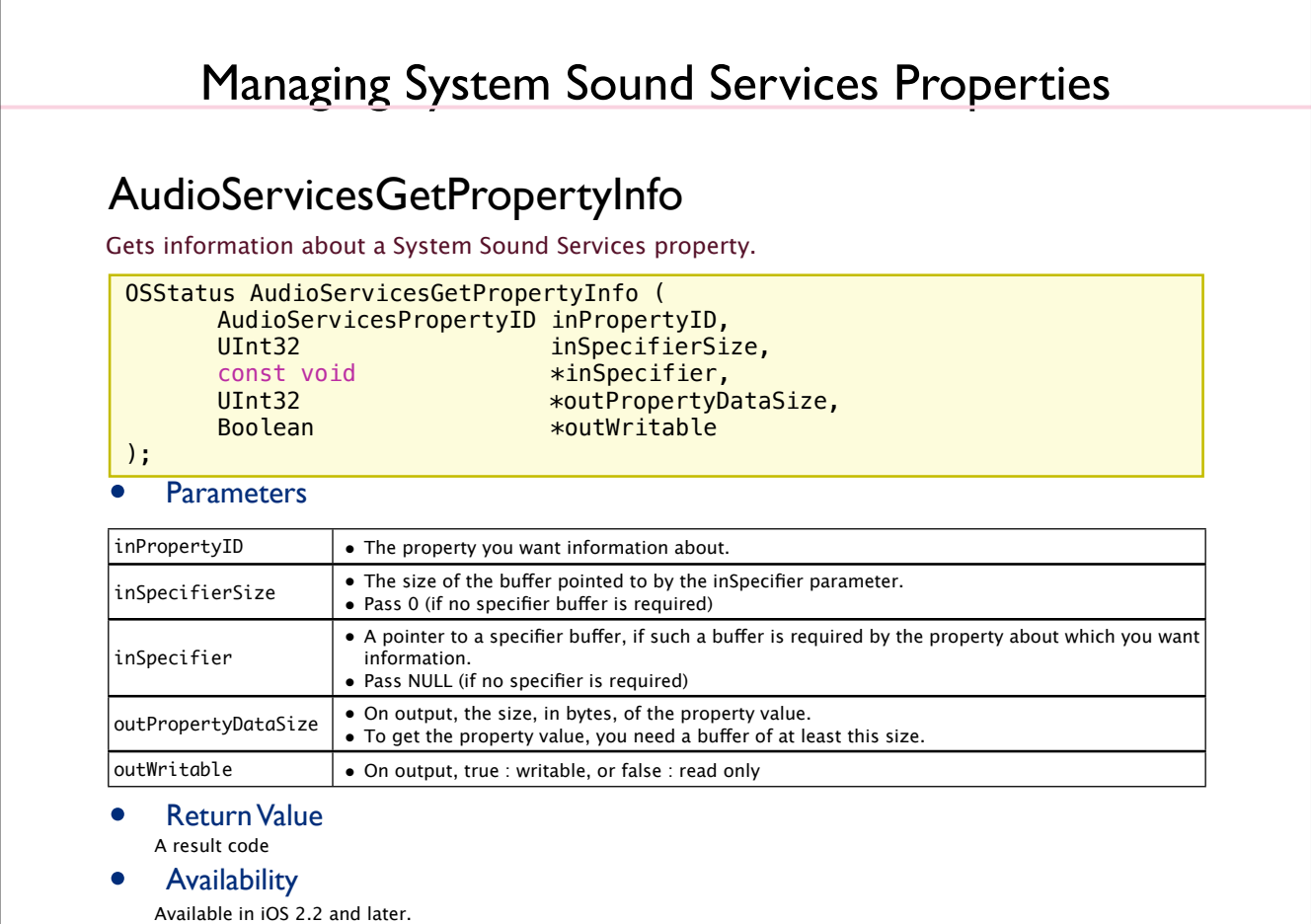

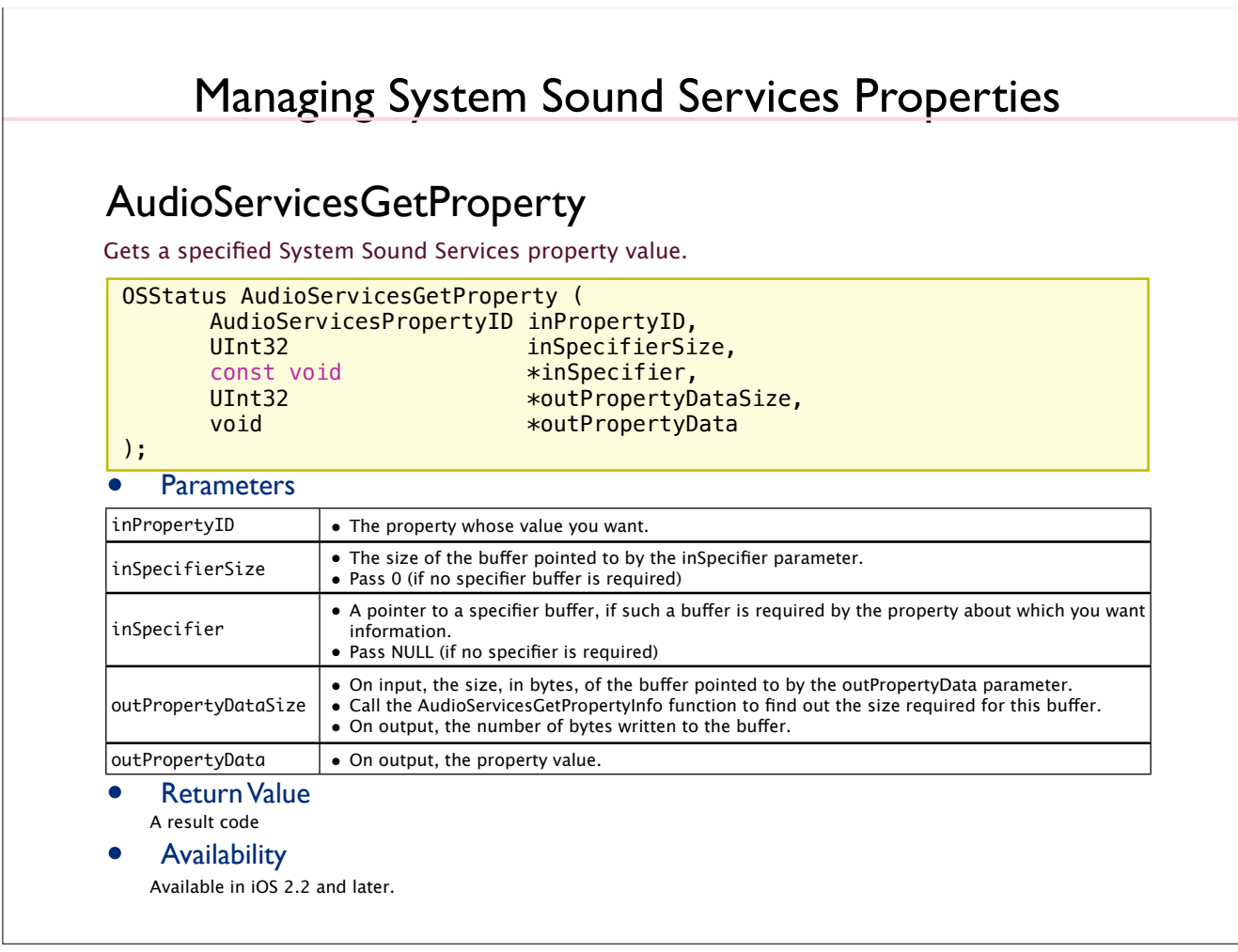

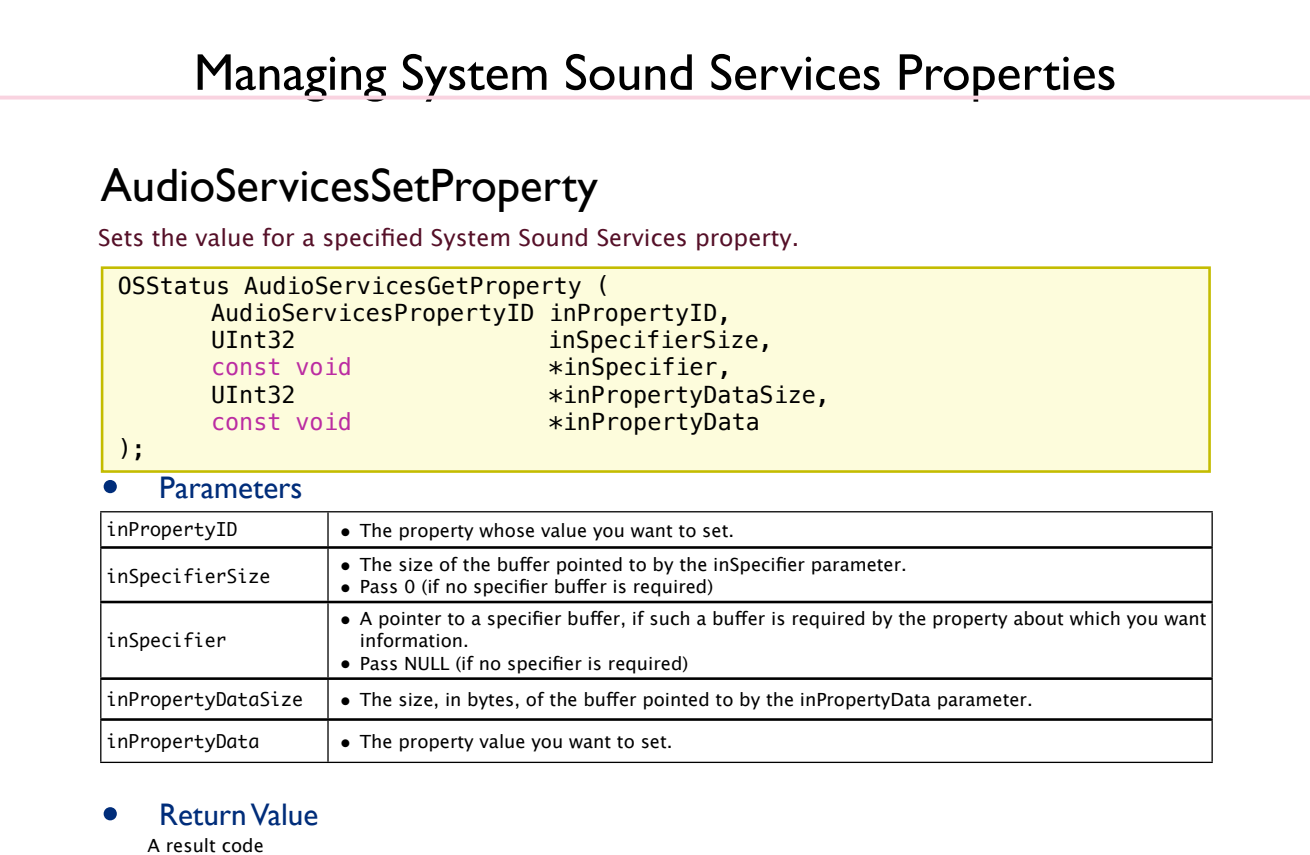

#### • Availability

Available in iOS 2.2 and later.

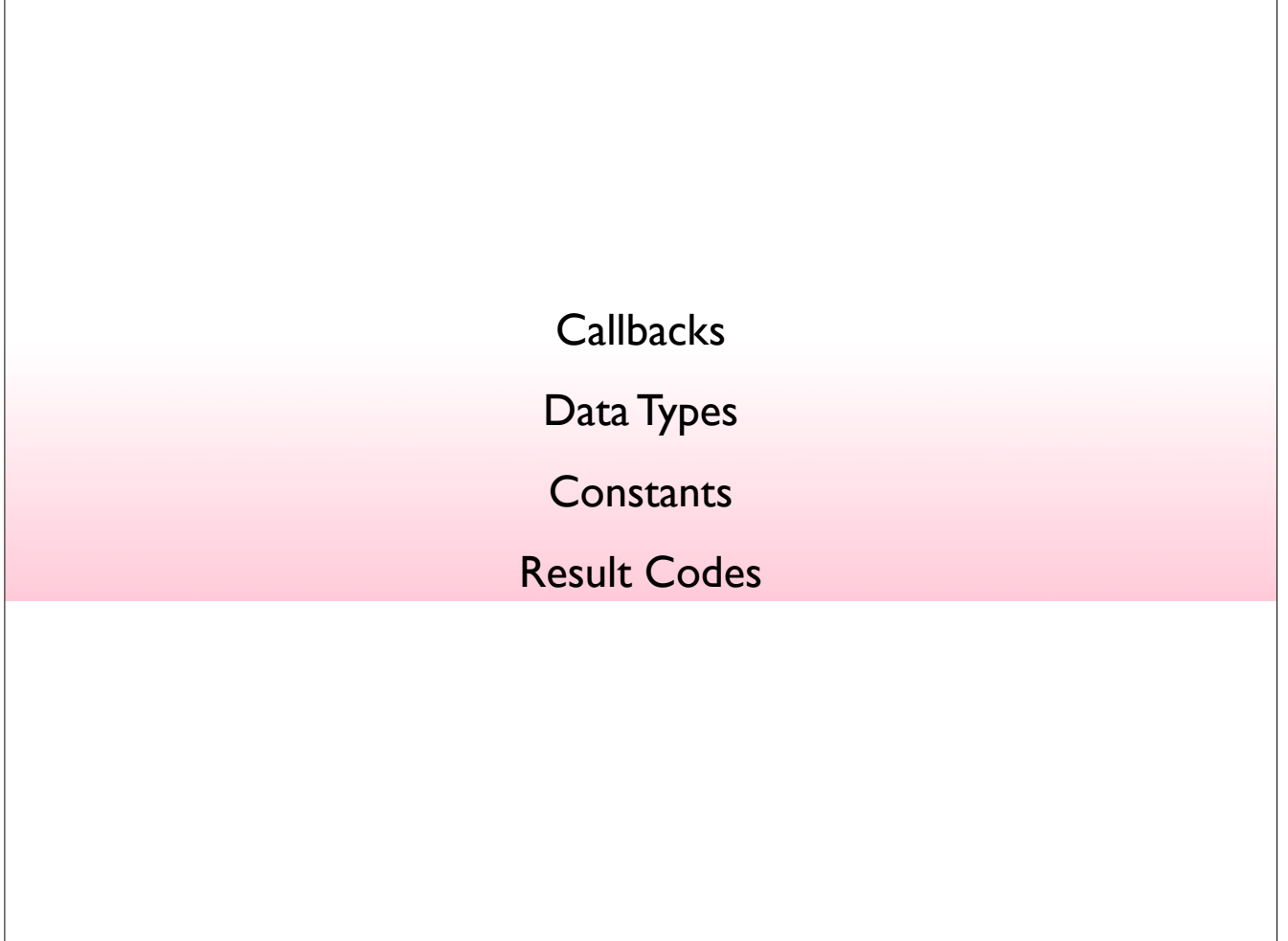

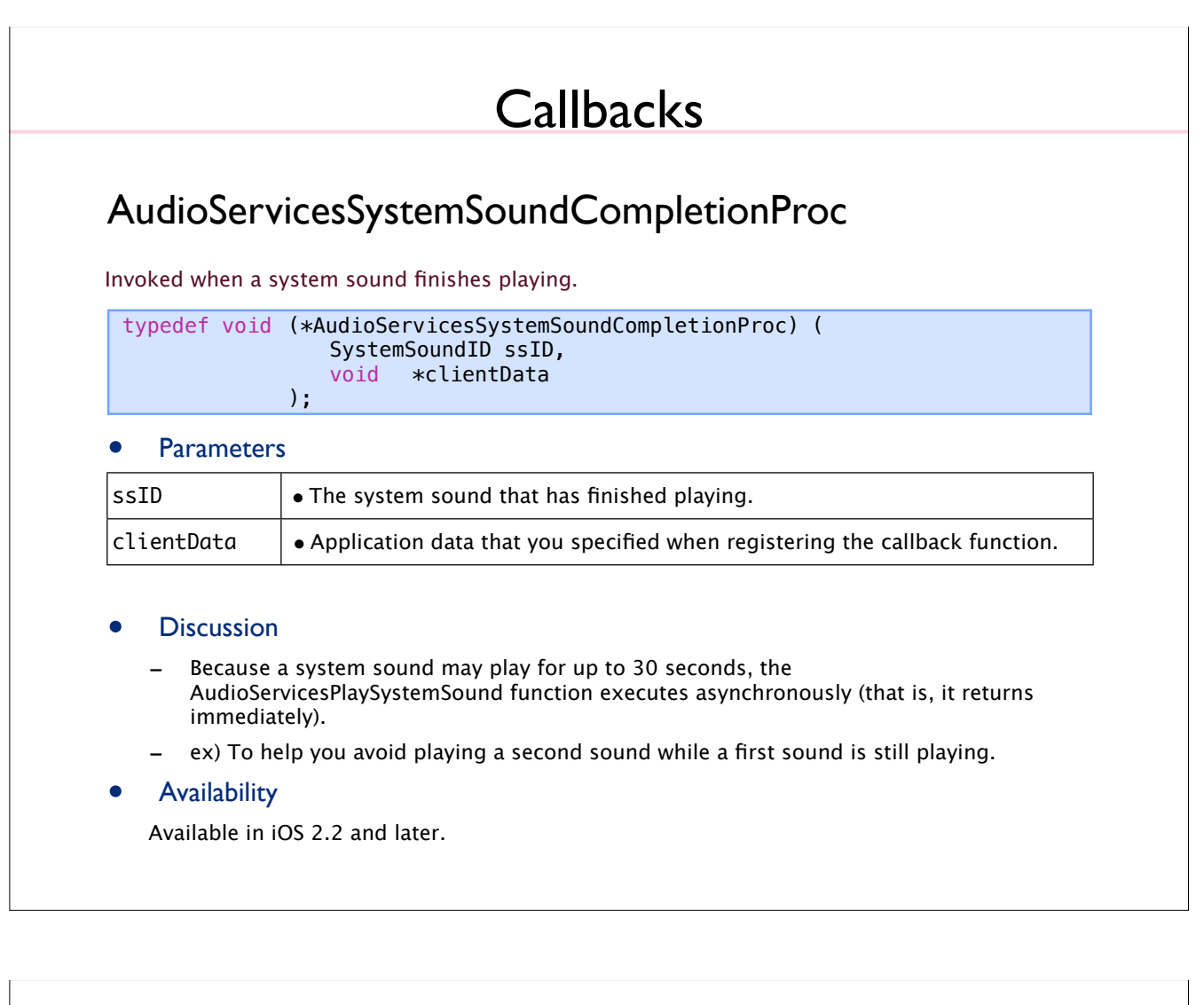

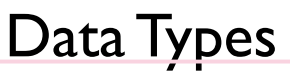

### AudioServicesPropertyID

The data type for a system sound property identifier.

typedef UInt32 AudioServicesPropertyID;

### **SystemSoundID**

The data type for a system sound property identifier.

typedef UInt32 SystemSoundID;

• Availability

Available in iOS 2.2 and later.

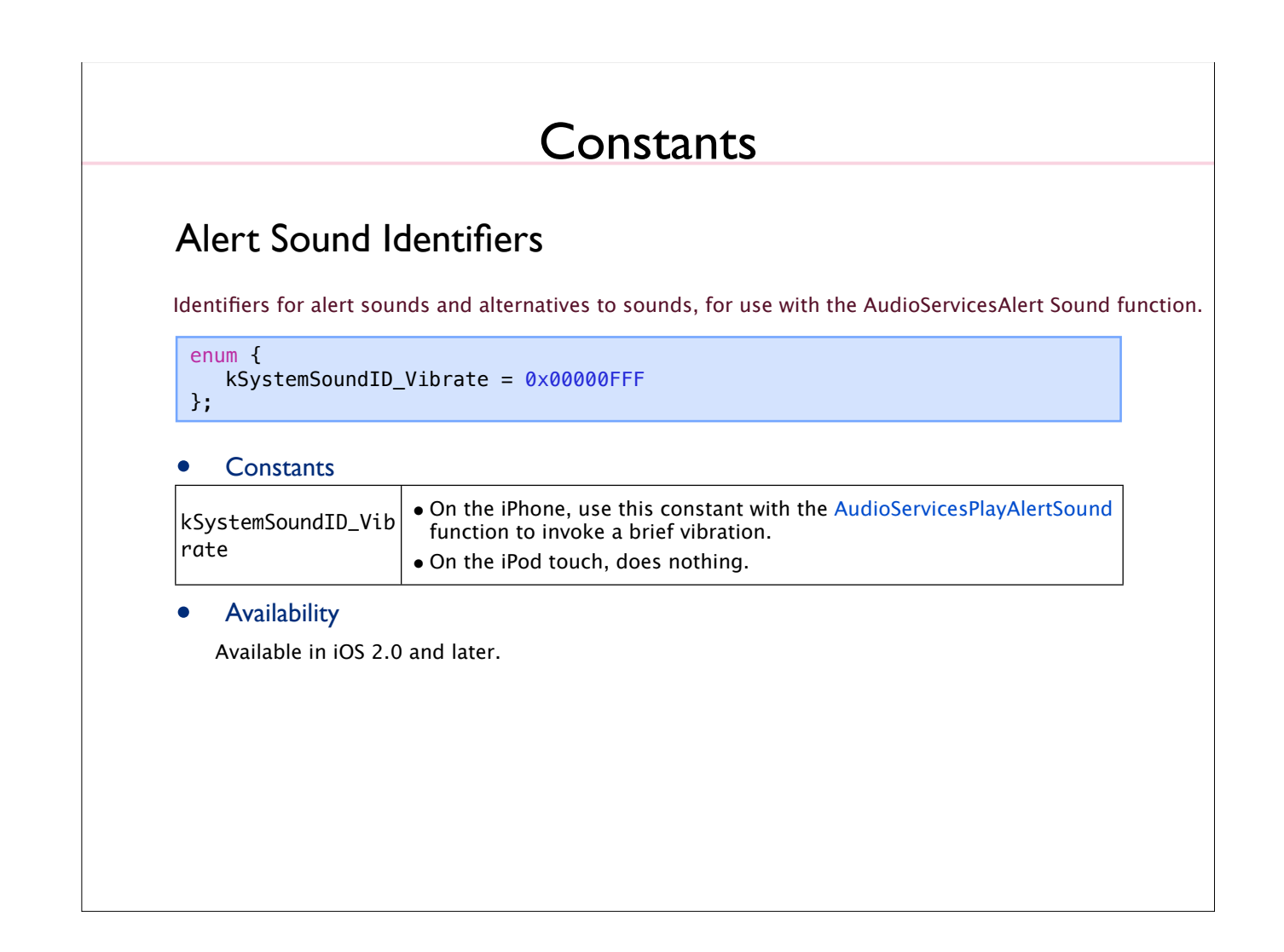

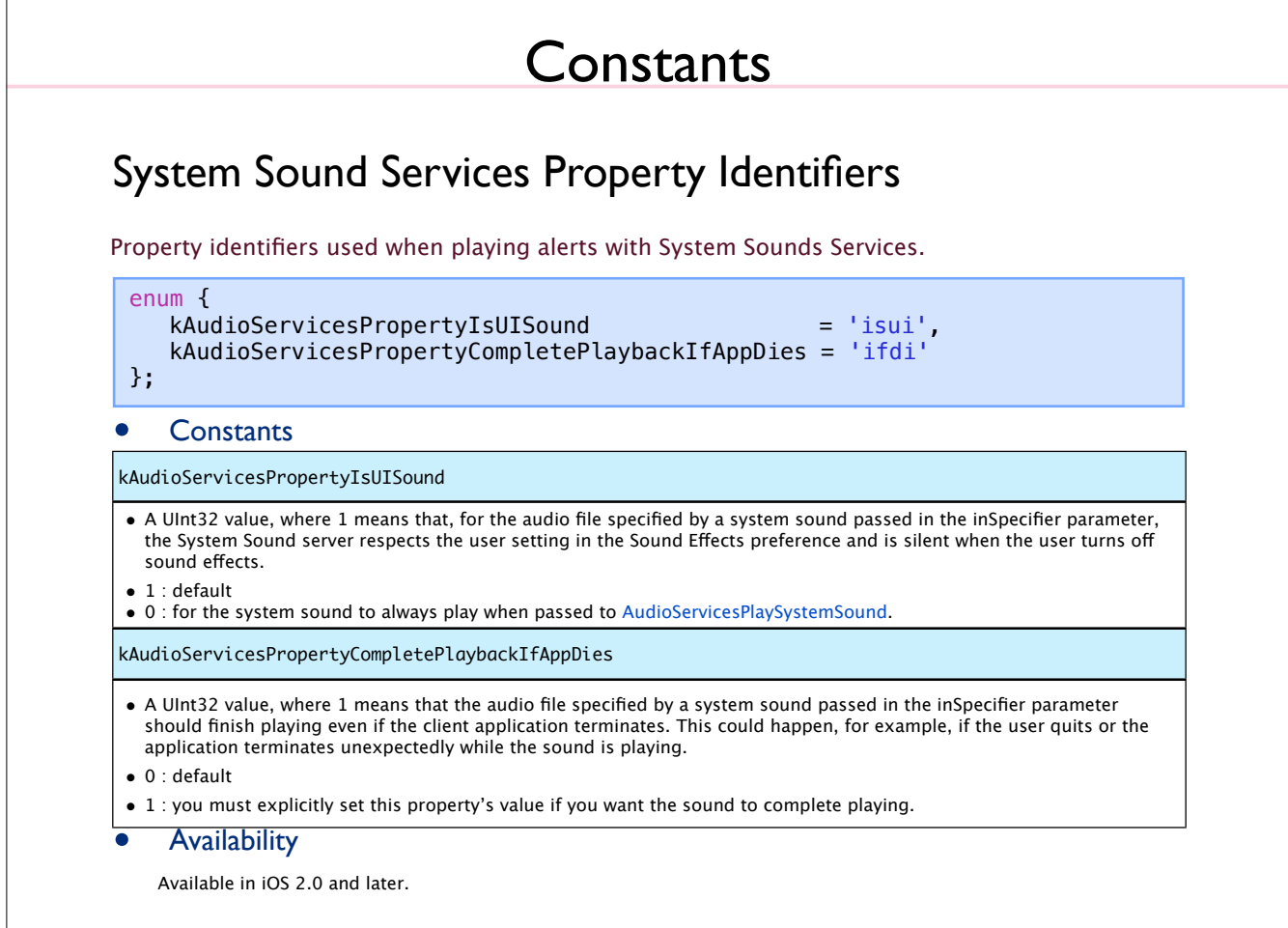

## Result Codes

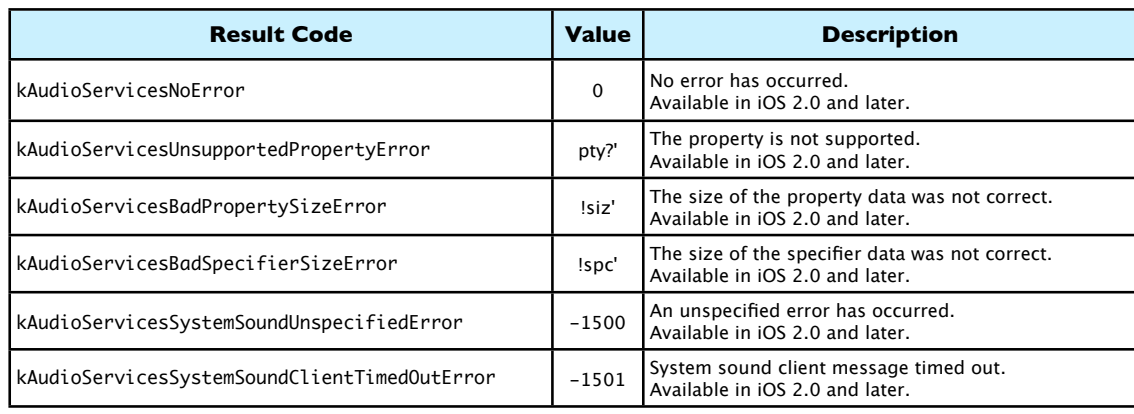